#### **TUGAS AKHIR**

# **PERANCANGAN APLIKASI INSIGHT MENTAL DENGAN MENGGUNAKAN METODE** *PROTOTYPING*

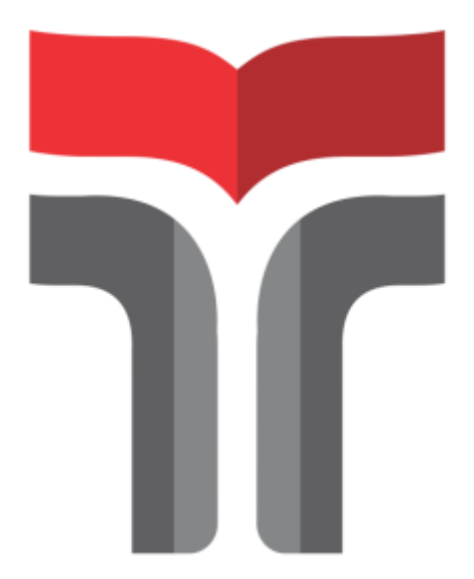

GEOFANI JOSHUA BILLY SETIAWAN 19103041

## **PROGRAM STUDI S1 SISTEM INFORMASI FAKULTAS INFORMATIKA INSTITUT TEKNOLOGI TELKOM PURWOKERTO 2023**

#### **TUGAS AKHIR**

# **PERANCANGAN APLIKASI INSIGHT MENTAL DENGAN MENGGUNAKAN METODE** *PROTOTYPING*

# *MENTAL INSIGHT APPLICATION DESIGN USING THE PROTOTYPING METHOD*

Disusun Sebagai Salah Satu Syarat untuk Memperoleh Gelar Sarjana Komputer

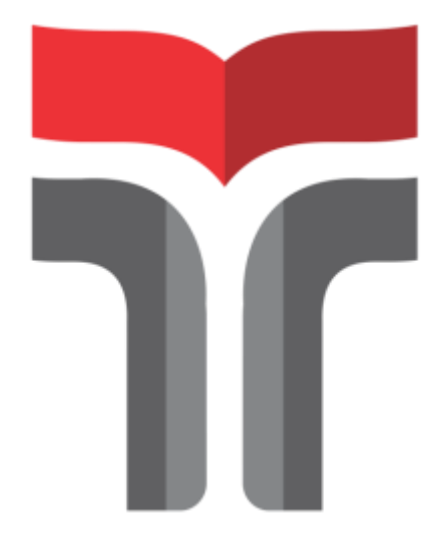

### GEOFANI JOSHUA BILLY SETIAWAN 19103041

## **PROGRAM STUDI S1 SISTEM INFORMASI FAKULTAS INFORMATIKA INSTITUT TEKNOLOGI TELKOM PURWOKERTO 2023**

#### **LEMBAR PERSETUJUAN PEMBIMBING**

#### <span id="page-2-0"></span>PERANCANGAN APLIKASI INSIGHT MENTAL **DENGAN MENGGUNAKAN METODE PROTOTYPING**

#### **MENTAL INSIGHT APPLICATION DESIGN USING THE PROTOTYPING METHOD**

Dipersiapkan dan Disusun Oleh

Geofani Joshua Billy Setiawan 19103041

**Fakultas Informatika** Institut Teknologi Telkom Purwokerto Pada Tanggal: 07 Agustus 2023

Pembimbing Utama,

Khairun Nisa Meiah N., S.Pd., M.Kom NIDN. 0618059401

Pembimbing Pendamping,

Selva

Sjøllia Thya Safitri, S.T., M.T NIDN. 0631078701

#### HALAMAN PENGESAHAN TUGAS AKHIR

## <span id="page-3-0"></span>PERANCANGAN APLIKASI INSIGHT MENTAL DENGAN MENGGUNAKAN METODE **PROTOTYPING**

#### **MENTAL INSIGHT APPLICATION DESIGN USING** THE PROTOTYPING METHOD

Disusun Oleh GEOFANI JOSHUA BILLY SETIAWAN 19103041

Telah Diujikan dan Dipertahankan dalam Sidang Ujian Tugas Akhir Pada Senin, 21 Agustus 2023

Ariq Cahya Wardhana, S. Kom., M. Kom. NIDN. 0630069802

Pembimbing Utama,

Penguji II,

M. Yoka Fathoni, S.Kom., M.Kom NIDN. 0601099002

Pembimbing Pendamping.

Sisilia Thya Safitre, S.T., M.T.

NIDN. 0631078701

a.n. Sara

M.MT

Khairun Nisa Meiah N., S.Pd., M.Kom NIDN. 061805940

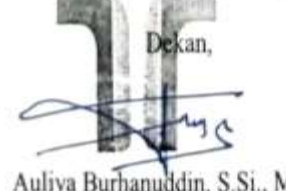

<span id="page-3-1"></span>Auliya Burhanuddin, S.Si., M.Kom NIK. 19820008

#### <span id="page-4-0"></span>HALAMAN PERNYATAAN KEASLIAN TUGAS AKHIR

Yang bertandatangan di bawah ini,

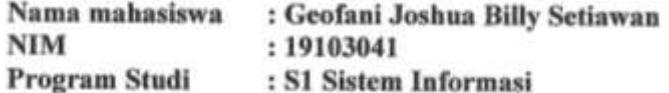

Menyatakan bahwa Tugas Akhir dengan judul berikut: PERANCANGAN APLIKASI INSIGHT MENTAL DENGAN MENGGUNAKAN METODE PROTOTYPING

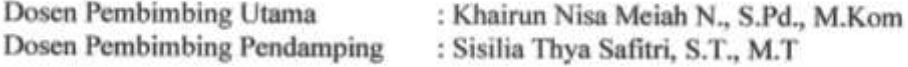

- 1. Karya tulis ini adalah benar-benar ASLI dan BELUM PERNAH diajukan untuk mendapatkan gelar akademik, baik di Institut Teknologi Telkom Purwokerto maupun di Perguruan Tinggi lainnya.
- 2. Karya tulis ini merupakan gagasan, rumusan, dan penelitian Saya Sendiri, tanpa bantuan pihak lain kecuali arahan dari Tim Dosen Pembimbing.
- 3. Dalam Karya tulis ini tidak terdapat karya atau pendapat orang lain, kecuali secara tertulis dengan jelas dicantumkan sebagai acuan dalam naskah dengan disebutkan nama pengarang dan disebutkan dalam Daftar Pustaka pada karva tulis ini.
- 4. Perangkat lunak yang digunakan dalam penelitian ini sepenuhnya menjadi tanggungjawab Saya, bukan tanggungjawab Institut Teknologi Telkom Purwokerto.
- 5. Pernyataan ini Saya buat dengan sesungguhnya, apabila dikemudian hari terdapat penyimpangan dan ketidakbenaran dalam pernyataan ini, maka Saya bersedia menerima Sanksi Akademik dengan pencabutan gelar yang sudah diperoleh serta sanksi lainnya sesuai dengan norma yang berlaku di Perguruan Tinggi.

Purwokerto, 07 Agustus 2023 Yang Menyatakan,

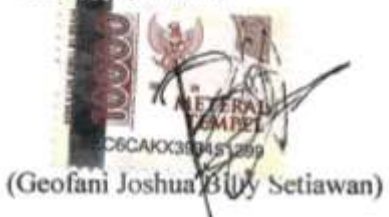

#### **KATA PENGANTAR**

Puji dan syukur penulis panjatkan Kepada Tuhan Yang Maha Esa, yang telah memberikan nikmat kesehatan dan kesempatan sehingga proses pembuatan tugas akhir tentang kajian penelitian ini dapat penulis laksanakan dengan baik. Begitupun atas rahmat Tuhan Yang Maha Esa, tugas akhir dengan judul Perancangan Aplikasi Insight Mental Dengan Menggunakan Metode *Prototyping* dapat terselesaikan dengan baik.

Penulis menyadari banyak pihak yang membantu dan berkontribusi dalam tugas akhir ini, dalam bentuk bantuan, baik berupa dukungan moril maupun materil yang sangat membantu penulis dalam mengumpulkan semangat dan keinginan untuk menyelesaikan tugas akhir ini. Dengan demikian penulis ucapkan banyak terima kasih dengan ketulusan hati kepada pihak-pihak yang telah membantu dan membimbing penulis selama menyusun tugas akhir ini, yakni kepada:

- 1. Dr. Tenia Wahyuningrum, S.Kom., M.T selaku Rektor Institut Teknologi Telkom Purwokerto.
- 2. Auliya Burhanuddin, S.Si., M.Kom., selaku Dekan Fakultas Informatika Institut Teknologi Telkom Purwokerto.
- 3. Dwi Mustika Kusumawardani, S.Kom., M.Kom., selaku Ketua Program Studi S1 Sistem Informasi Institut Teknologi Telkom Purwokerto.
- 4. Dosen-dosen Fakultas Informatika Institut Teknologi Telkom Purwokerto yang telah membimbing serta memberikan ilmu dan pengetahuan penulis selama masa perkuliahan.
- 5. Khairun Nisa Meiah Ngafidin, S.Pd., M.Kom., dan Sisilia Thya Safitri, S.T., M.T.,selaku dosen pembimbing tugas akhir penulis, yang telah meluangkan waktu, memberikan kritik dan saran, serta pengarahan selama proses pembuatan sistem dan penulisan skripsi.
- 6. Orang tua dan keluarga yang tidak pernah lelah mendoakan dan memberi dukungan.
- 7. Teruntuk sahabat-sahabat penulis yang telah banyak membantu.
- 8. Teruntuk Muhammad Hafizd Ababil sebagai sahabat karib saya dan membantu saya dalam mengerjakan Tugas Akhir dalam bidang pengolahan Kata.
- 9. Teruntuk Vina Agustina sahabat saya juga yang telah membantu saya dalam mengerjakan sistem saya.
- 10. Teruntuk Sartika Saraswati sahabat saya juga yang telah membantu saya dalam meminjamkan dana untuk saya.
- 11. Teruntuk circle uno's chill merupakan teman setongkrongan.
- 12. Teruntuk circle gaje squad juga yang mendukung pengerjaan Tugas Akhir saya.
- 13. Teruntuk Sendy, Bagus, Dita, Zahra, Putri, Ana, Ryan, Alfian, Rizky, Ully, Monica, Mora, Esra, Arta, yang telah mendukung saya juga dalam mengerjakan Tugas Akhir ini.
- 14. Narasumber dari mahasiswa Psikolog yang berkenan membantu.
- 15. Tidak lupa juga teman-teman angkatan 2019 yang saling mendukung dan membantu.

Semoga Tuhan Yang Maha Esa memberikan rezeki yang berlimpah atas segala bentuk bantuan yang telah diberikan kepada penulis. Selain itu, penulis mengucapkan permohonan maaf jika selama proses penyusunan tugas akhir banyak melakukan kesalahan, baik berbentuk lisan maupun tulisan, yang dilakukan secara disengaja maupun tidak disengaja. Akhir kata penulis berharap semoga laporan ini dapat bermanfaat dan menambah wawasan bagi para pembaca.

Purwokerto, 07 Agustus 2023

Geofani Joshua Billy Setiawan

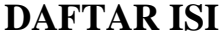

<span id="page-7-0"></span>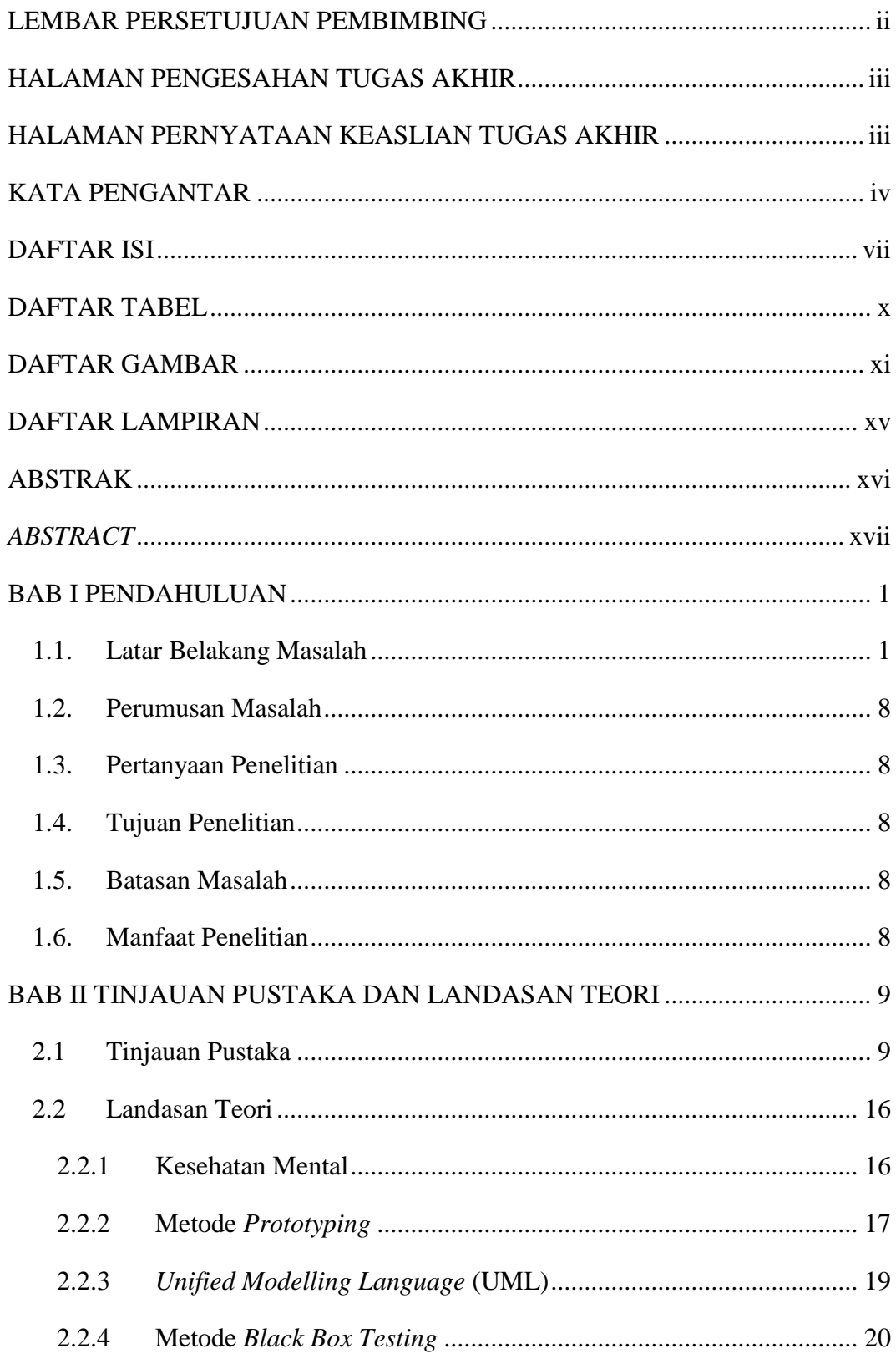

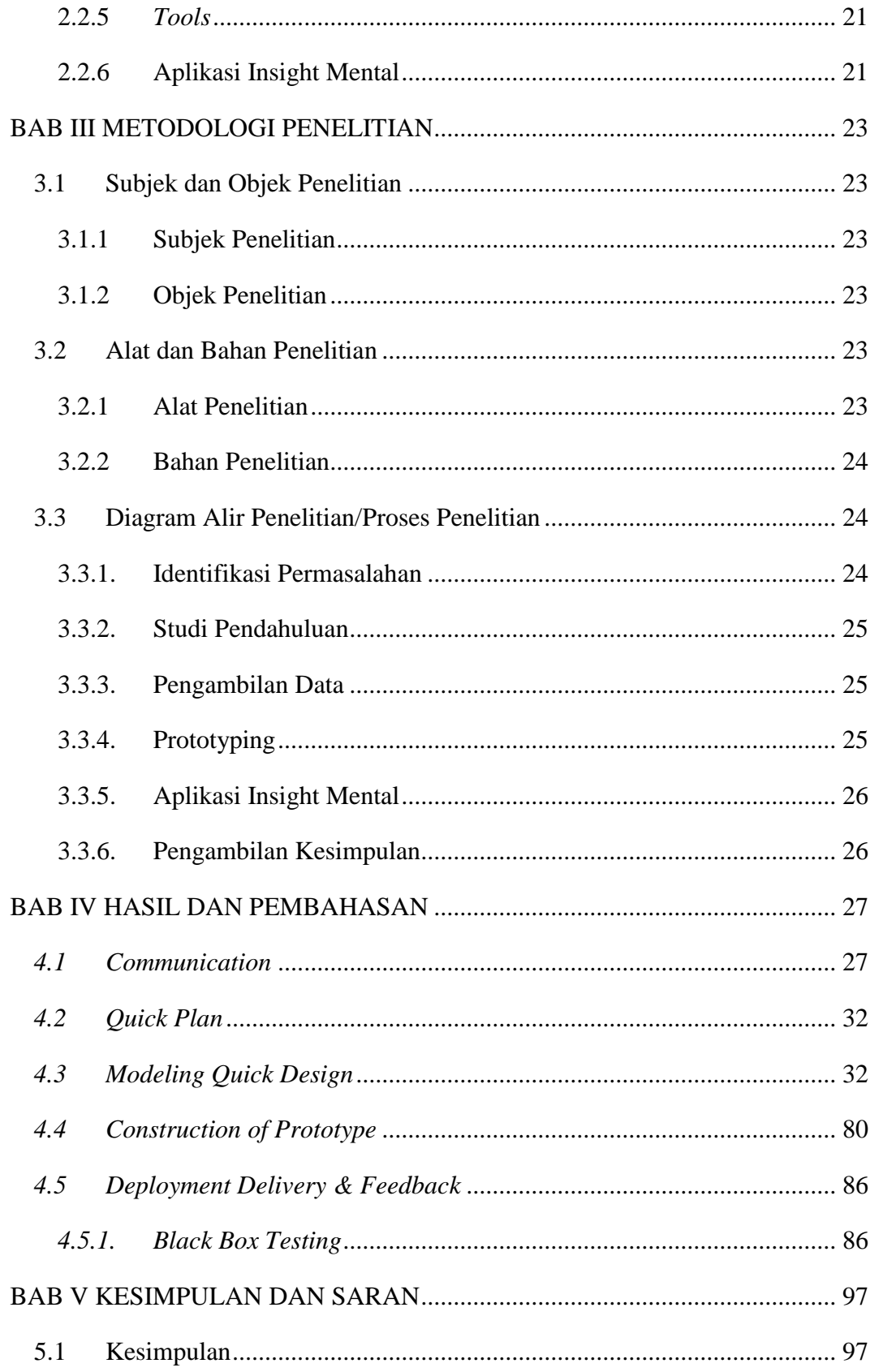

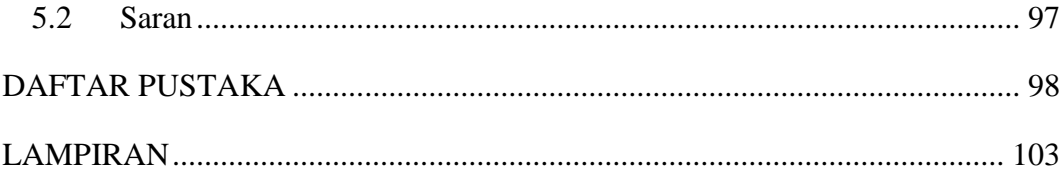

#### **DAFTAR TABEL**

<span id="page-10-0"></span>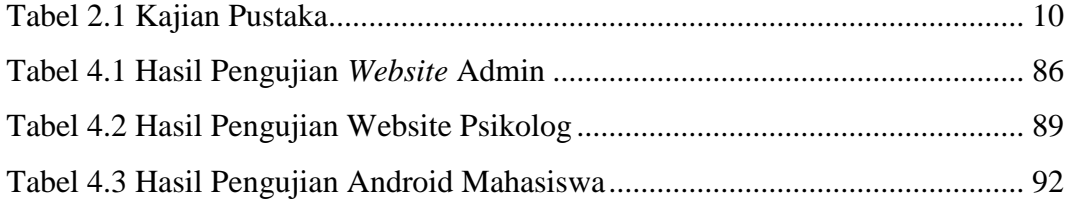

#### **DAFTAR GAMBAR**

<span id="page-11-0"></span>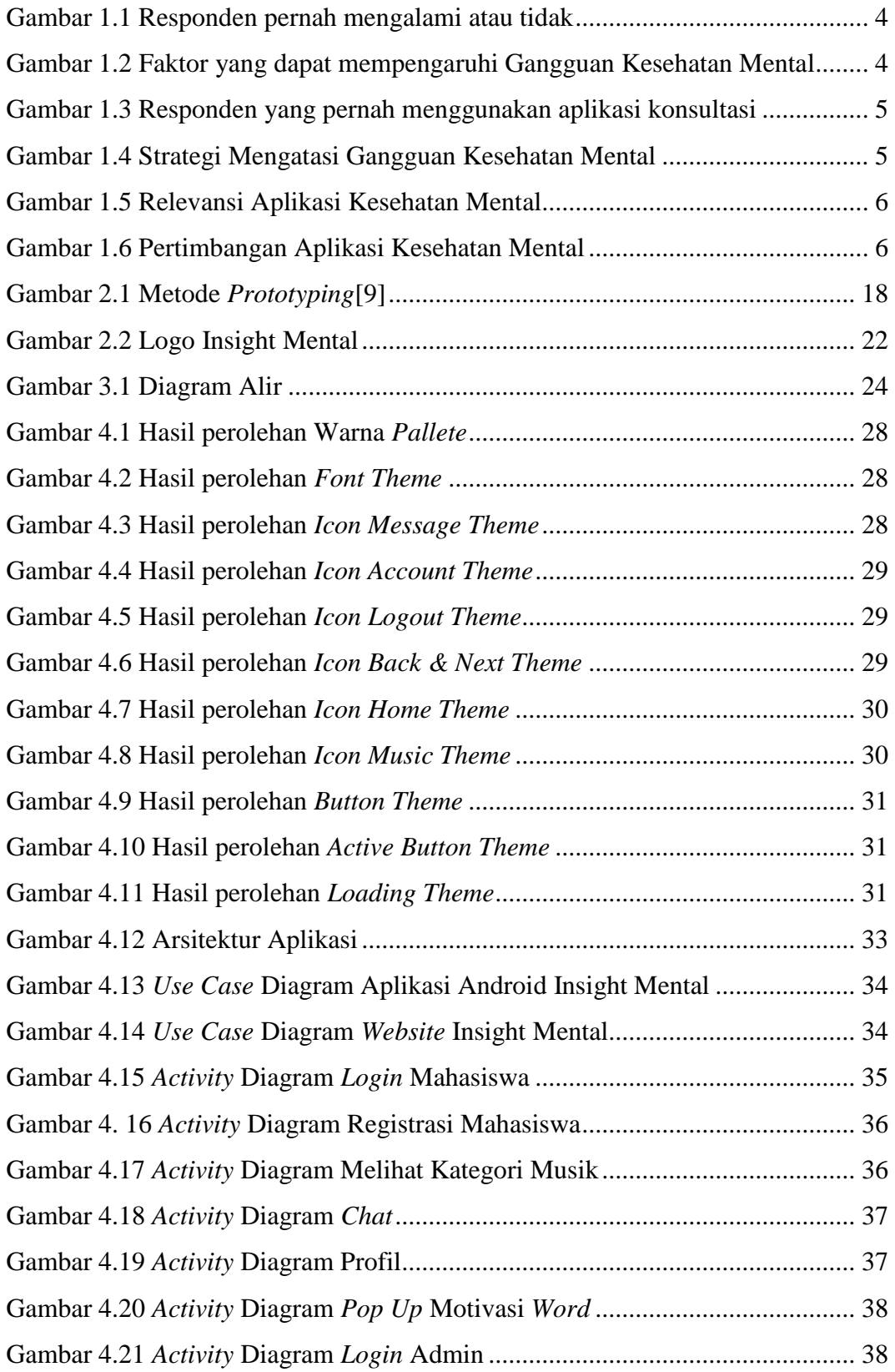

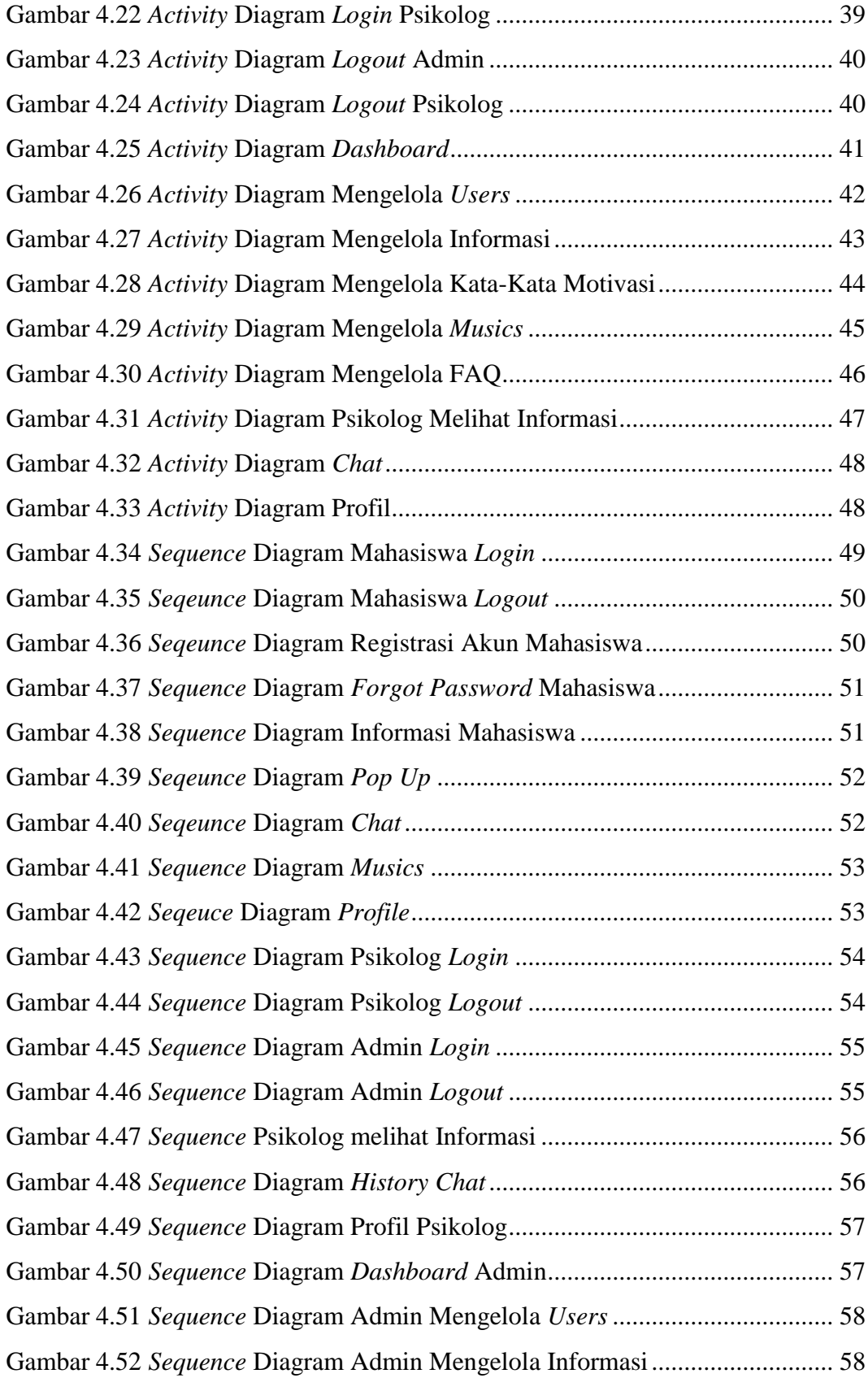

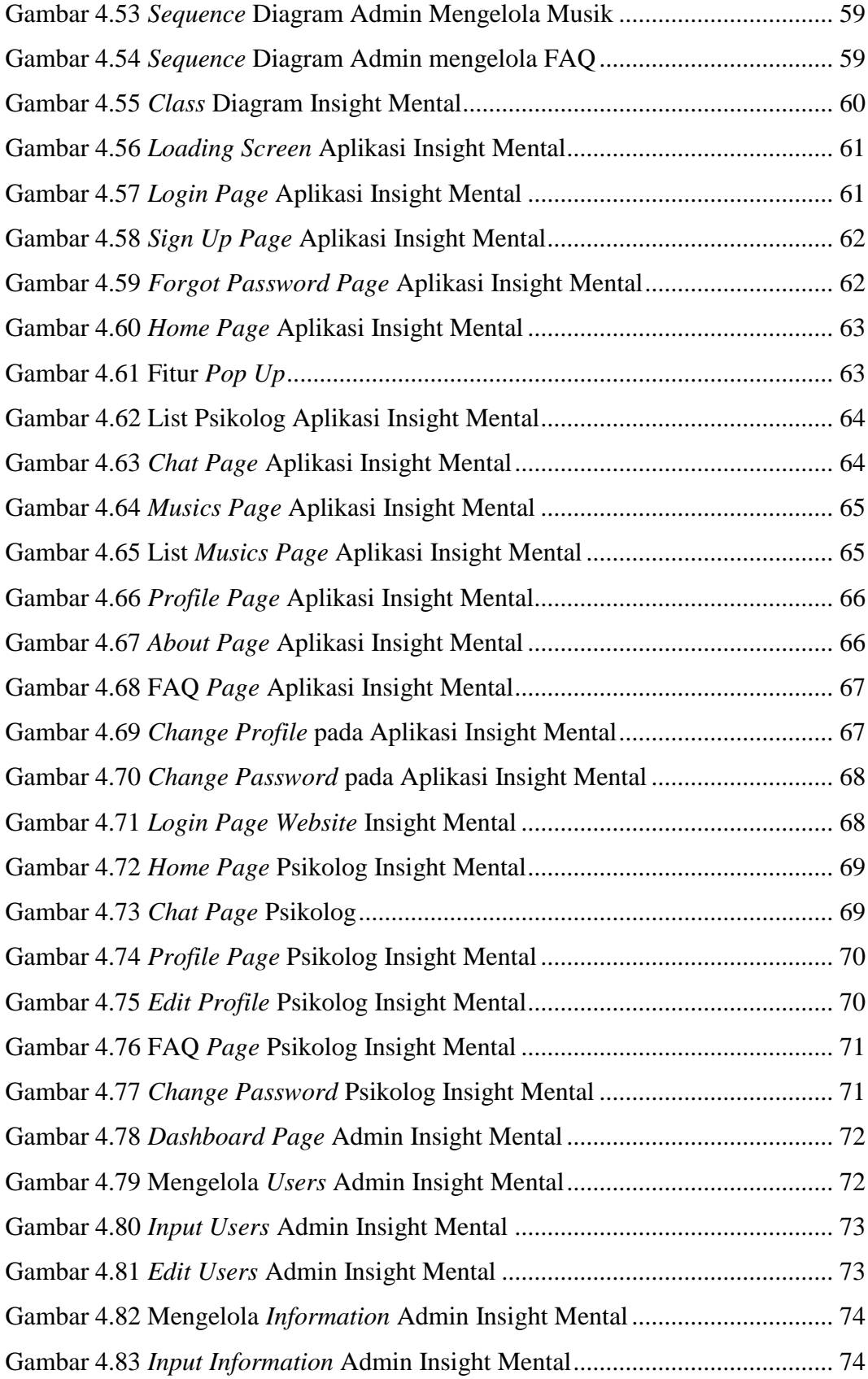

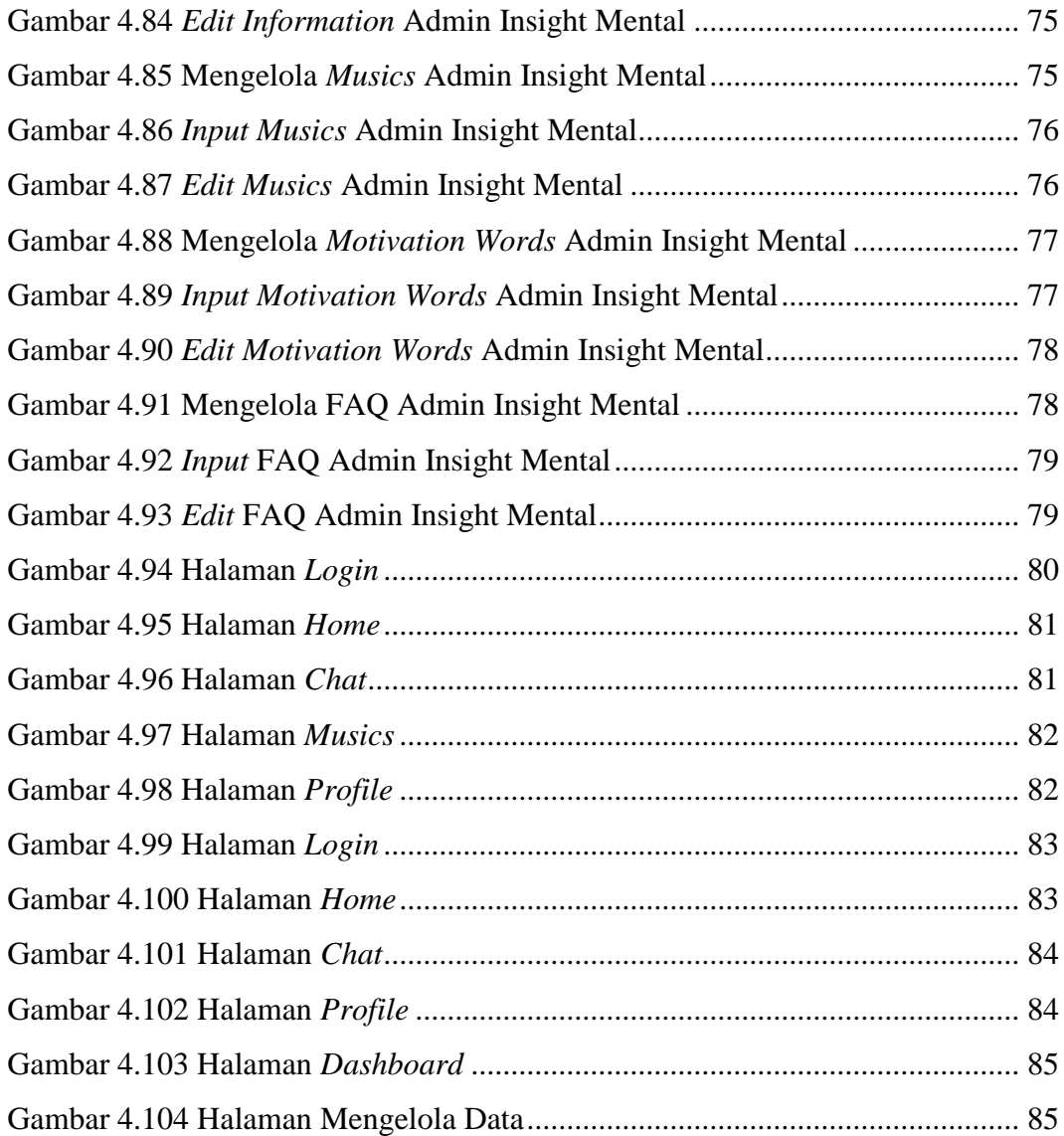

### **DAFTAR LAMPIRAN**

<span id="page-15-0"></span>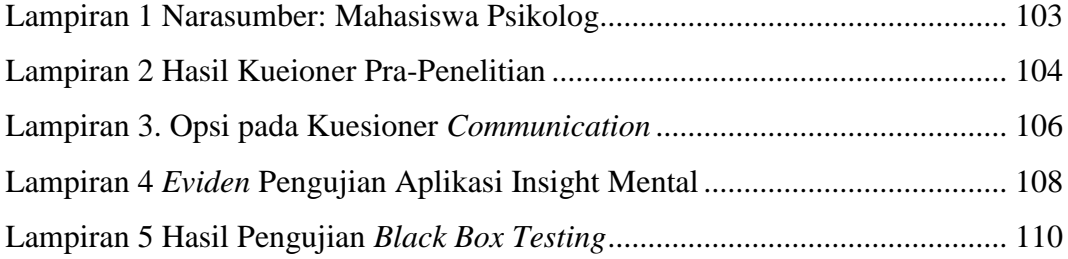